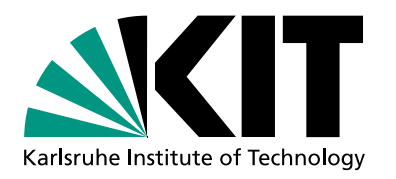

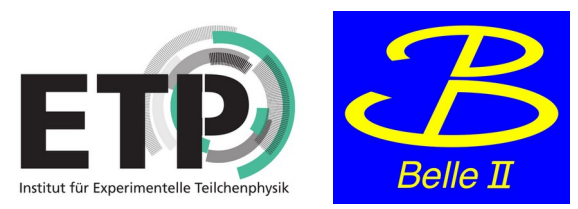

# **Checkpointing for long-running Machine Learning Tasks**

**Jonas Eppelt, Matthias Schnepf, Giacomo De Pietro, Günter Quast**

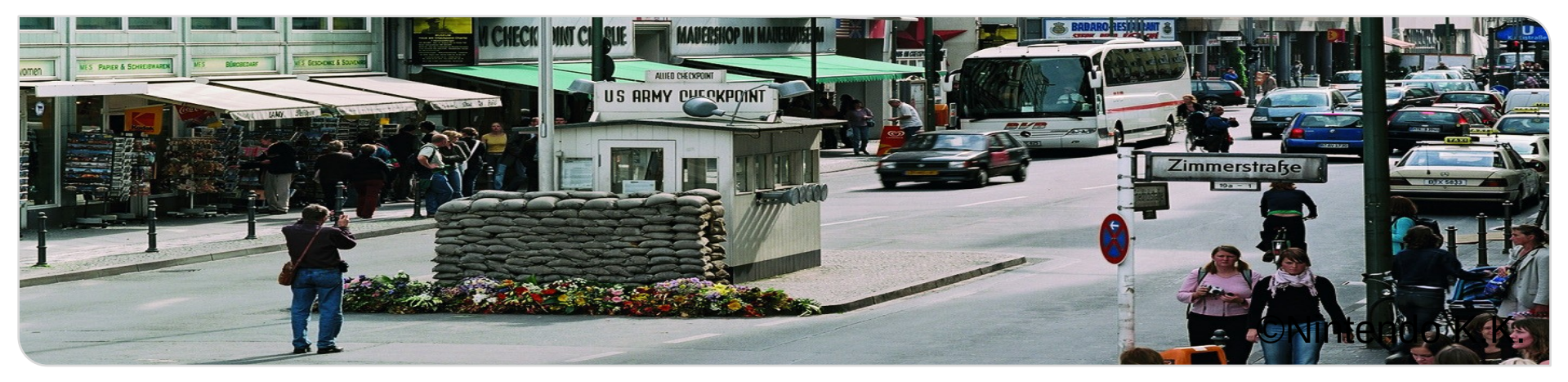

# **A typical HEP job**

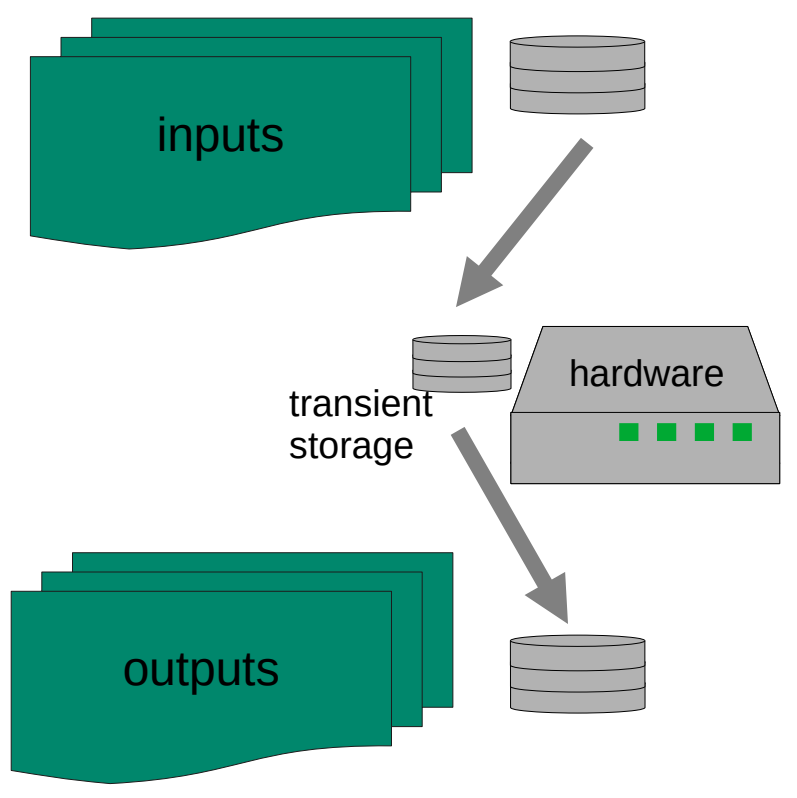

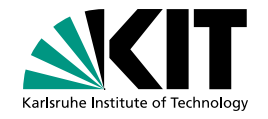

- A job needs:
	- **Inputs**
	- **Hardware to run on**
	- **Outputs**
- **In general, transient** outputs only exist for the duration of the job.

#### **Jobs can be interrupted**

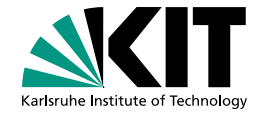

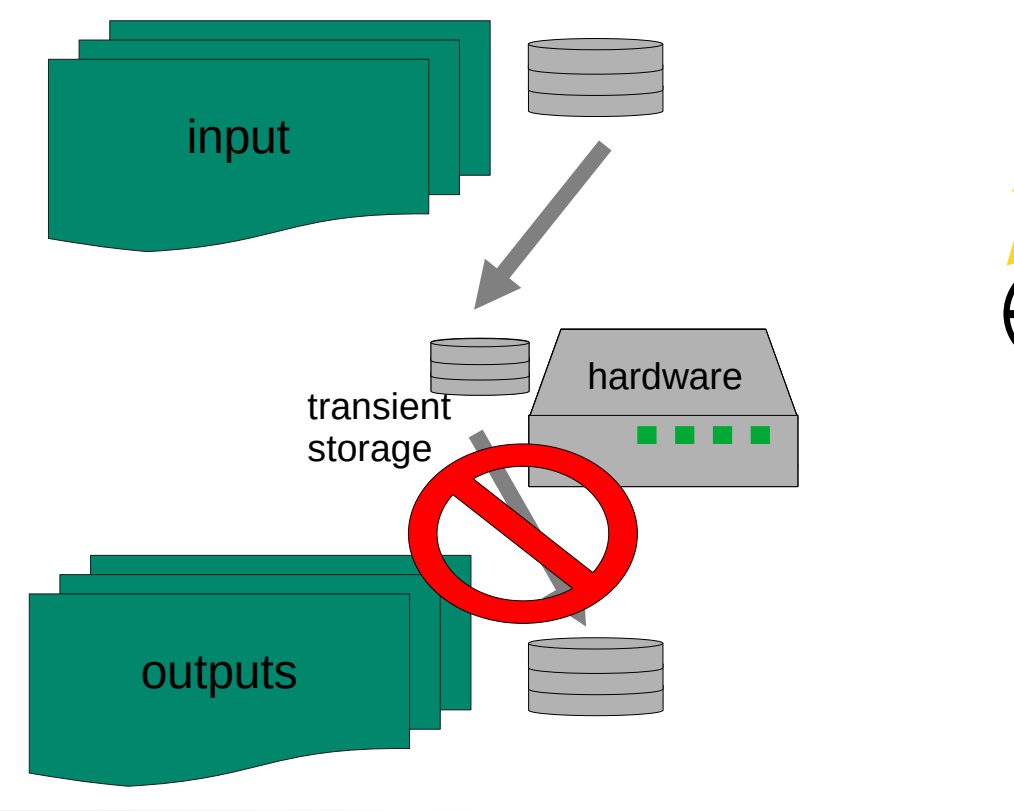

A job can fail because of: (Temporary) failure of infrastructure Time limits on its infrastructure

#### **Jobs can be interrupted**

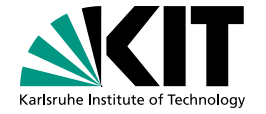

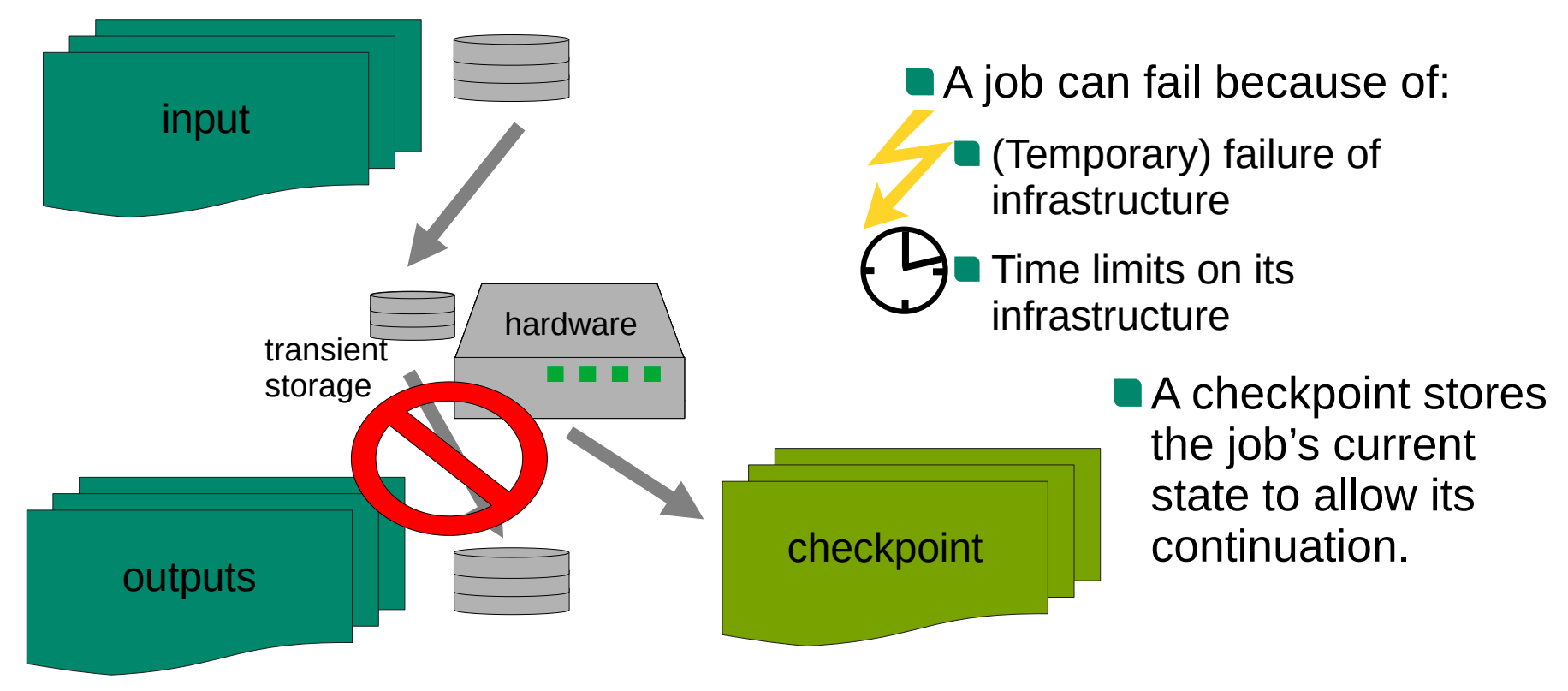

# **Typical solution in HEP: parallelize by data**

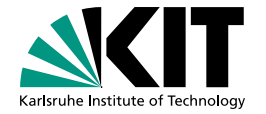

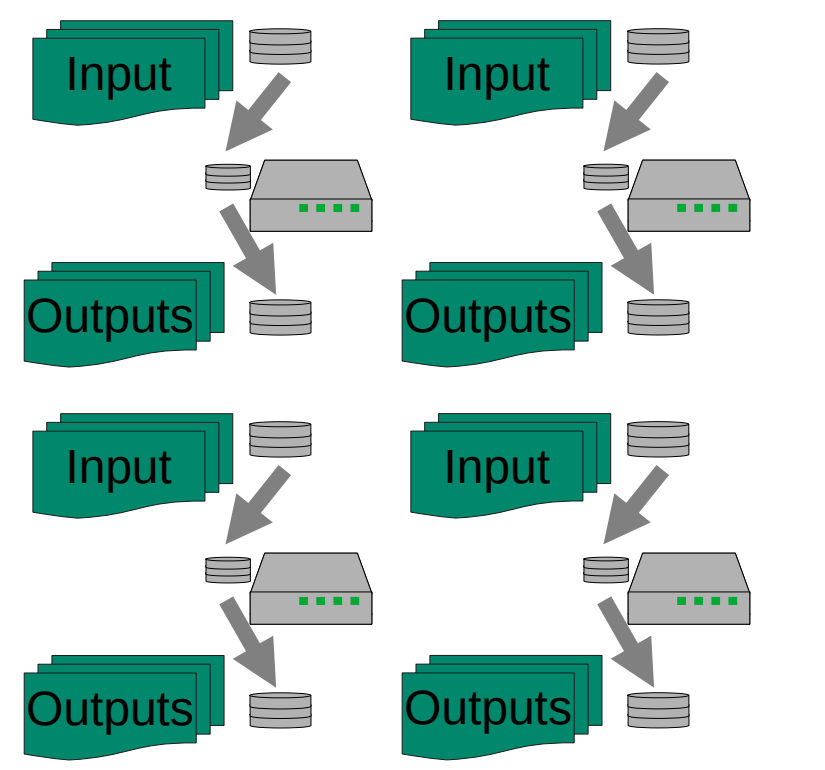

**Jobs are trivial parallelizable:** 

Reduces runtime per Job to abide by site restrictions.

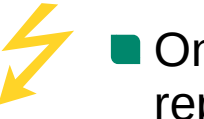

Only the failed batches have to be reprocessed.

# **The special case of Machine Learning (ML) trainings**

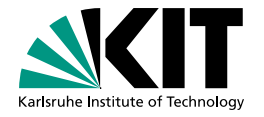

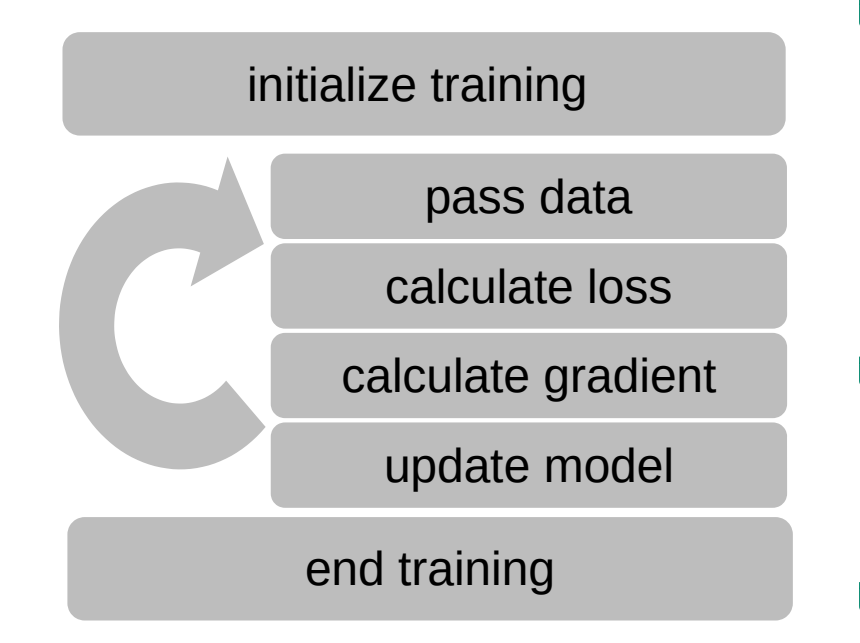

- A step always relies on the previous step:
	- We can not use the typical HEP strategy of running on batches.
- **They can have a long runtime** (days/weeks).

**• Failure results in a complete retraining.** 

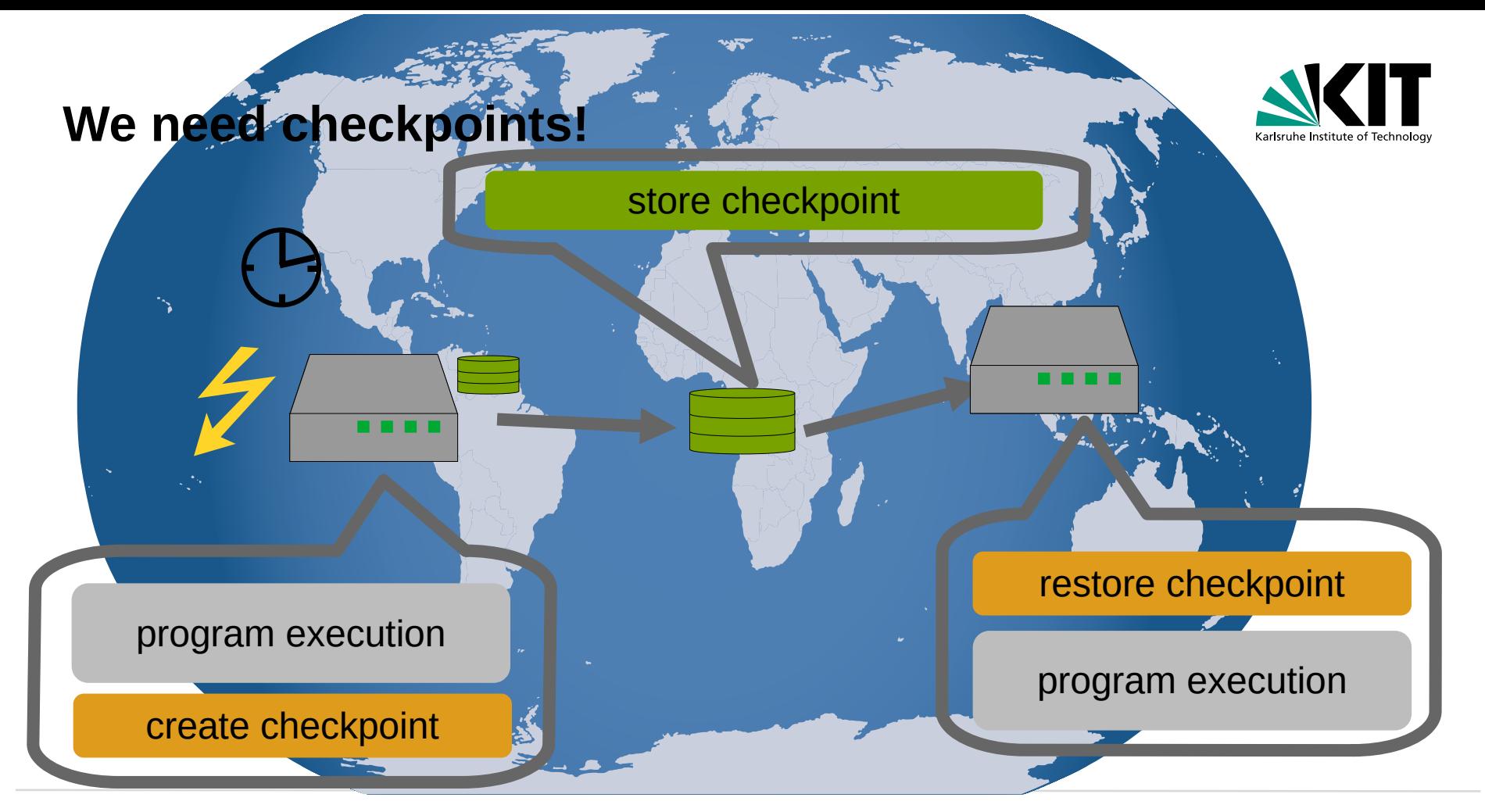

# **The term "checkpoint" in Computing and ML**

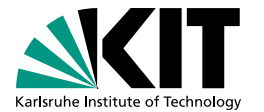

#### Computing checkpoints:

- Goal: Continue work on different place and time
	- **n** Includes all necessary information on the jobs state.
	- Only the latest state is needed.

#### Stored persistently

#### ML checkpoints:

- Goal: Find the best performing model
	- Do not always include the full state of the training
		- State of Callbacks, Logs, ...
	- **Multiple checkpoints are kept to analyze** after the training
		- **Find best model by higher level metric,** create ensembles, debug training, ….
	- **(Usually)** stored on transient storage

### **What do we need to checkpoint?**

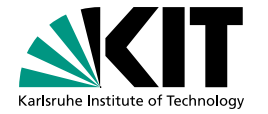

Create/Restore ML checkpoints:

Already included in major ML libraries

HOTKS

#### When to checkpoint:

Induced by the side

**Regularly** 

Storing/transferring Checkpoints

- Shared file system
- Grid storage
- Batch system

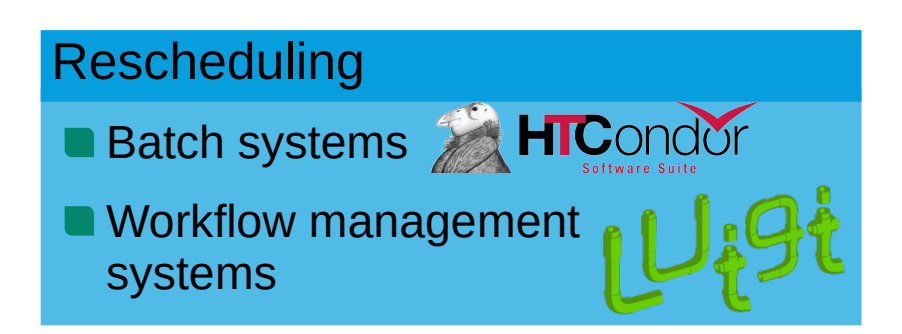

#### **We need a place to bring them together.**

# **A Python class to bring everything together**

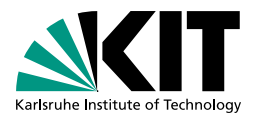

- **One tool to configure** everything needed.
- Set custom checkpoint and restore function.
- Not depending on a specific ML framework.

```
from checkpointer.checkpointer import Checkpointer
  checkpointer = Checkpointer (
      local_checkpoint_file=Path("checkpoint.pt"), # define checkpoint file
      # define a function, that saves the checkpoint
      checkpoint_function=lambda path, model: torch.save(model.state_dict(),
          path),
      # define a function, that restores the checkpoint
      restore_function=lambda path: model.load_state_dict(torch.load(path)["
         model_state_dict"]),
10 # Reload checkpoint and give default value if there is none
 model = checkpointer.restore(model)\frac{1}{2} # Trigger the checkpoint creation and transfer
 checkpointer.checkpoint(i)
```
#### Get started here: https://github.com/JonasEppelt/Checkpointer

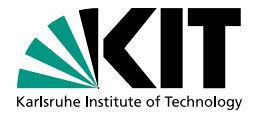

#### **When to checkpoint**

#### Planned end of job:

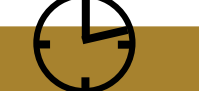

- Site has time to give a signal
- **This signal must be relayed to the** python process.
- Internally, the Checkpointer is already setup to catch the signals 10 and 15.
- Upon receiving, it will:
	- **Ensure the current checkpoint exist.**
	- **Transfer it as configured.**
	- $\blacksquare$  Exit with 85

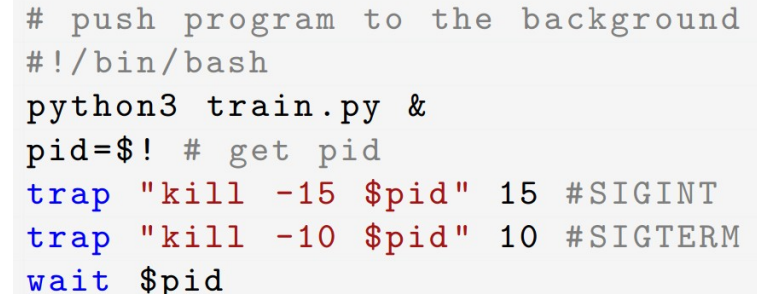

### **When to checkpoint**

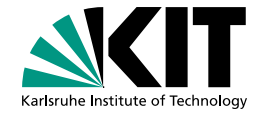

#### Unplanned end of job:

- No time to send a signal
- **Proactively do regular checkpoints**
- **Exercise Frequency can be configured with** "checkpoint every" to only create checkpoints every i-th call of the step function.

```
checkpointer = Checkpointer (
     \ddotsccheckpoint\_every = 100)for i in range (epochs):
     \ddotsccheckpointer.step(i, model)
```
#### **Storing Checkpoints**

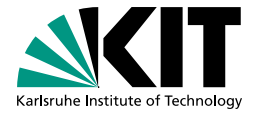

If no mode is set, the local checkpoint is assumed to be persistent.

■ Custom behavior can be set using the manual mode.

**• For shared file systems:** 

```
checkpointer = Checkpointer (
```

```
checkpoint_transfer_mode = "shared",
checkpoint_transform_target = Path("...")
```
**• For grid storage:** 

```
checkpointer = Checkpointer (
    checkpoint_transform = "xrootd",
    checkpoint_transformer_target = "/pnfs/...",xrootd_server_name = "..." )
```
# **Interplay with**

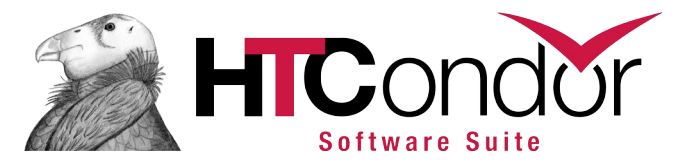

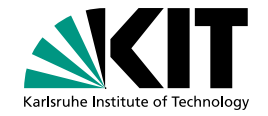

**HTCondor has its own mechanism to store checkpoints and reschedule.** 

■ Settings needed in the JDL file:

■ *checkpoint\_exit\_code* (the code your program will exit with, to signal a checkpoint exists and it wants to be rescheduled)

*transfer\_checkpoint\_files* defines the files to checkpoint

■ when\_to\_transfer\_output = ON\_EXIT\_OR\_EVICT

Python class can infer these settings.

**The provided settings will** 

be overwritten with this!

```
checkpointer = Checkpointer (
    checkpoint_transfer_mode="htcondor"
```
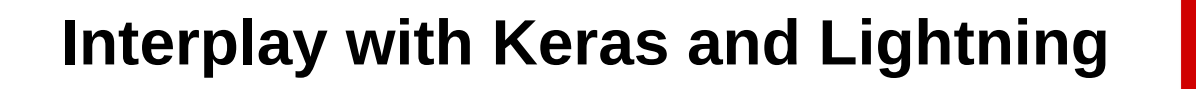

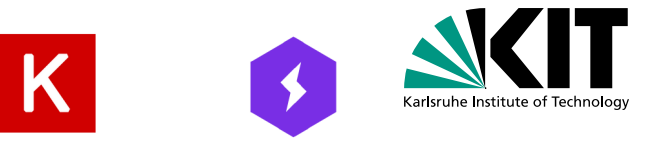

**In high-level libraries the training loop is not directly accessible.** 

**Instead Callbacks are used.** 

**The Checkpointer comes with callbacks for Keras and Lightning.** 

```
from checkpointer.lightning_callback import LightningCheckpointerCallback
checkpointer = LightningCheckpointerCallback (
    local_checkpoint_file=Path(checkpoint_path),
    checkpoint\_every=1\text{trainer} = \text{Trainer}max_epochs=epochs,
    accelerator='gpu',callbacks = [checkpointer]
\lambdatrainer.fit(
    model,
    train_dataloader,
    test_dataloader,
    ckpt_path= checkpointer.restore()
```
#### **A few notes:**

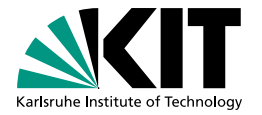

- Checkpointing also helps with any other kind of crashes:
	- **Crashing trainings due to numerical instabilities.**
	- **Crashes due to configuration errors in a later training phase.**
	- **OOM** Errors when working with sparse inputs (e.g. GNNs)
- **Currently, there is no support to run in Jupyter.** 
	- **Though, you might succeed with some versions of Jupyter.**
- Checkpointing can also be used to do "greener" computing:
	- **Jobs are run if renewable energy is plentiful.**
	- **Jobs are stopped if renewable energy is scarce.**

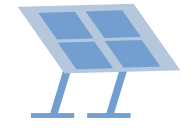

### **Conclusions**

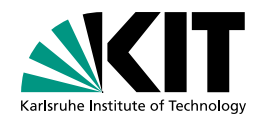

■ Checkpointing ML training enables

- **n** resistance to failures.
- abiding by time constraints.
- A Python class unifies the necessary configurations.
	- https://gitlab.desy.de/jonas.eppelt/ checkpointer

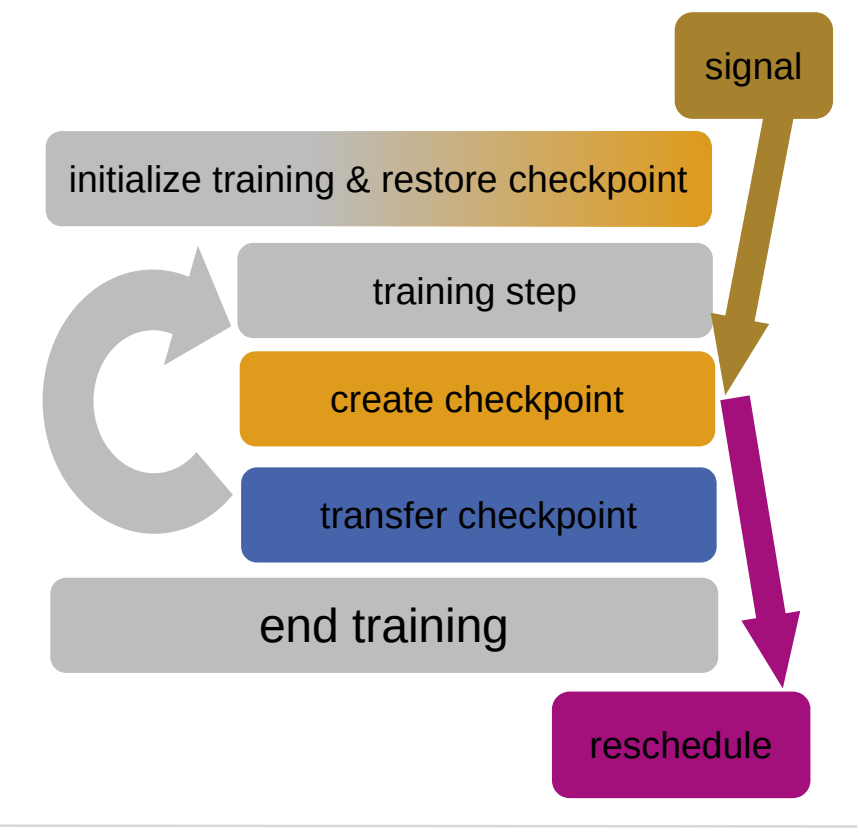

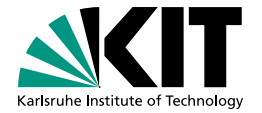

# **Backup**

## **Rescheduling with luigi**

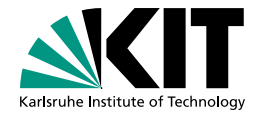

Only the final model must be in the Tasks outputs Use a central scheduler:

```
[scheduler]
retry\_count = 100retry_delay=5 #seconds
[worker]
keep_alive=true
max_reschedules=100
```
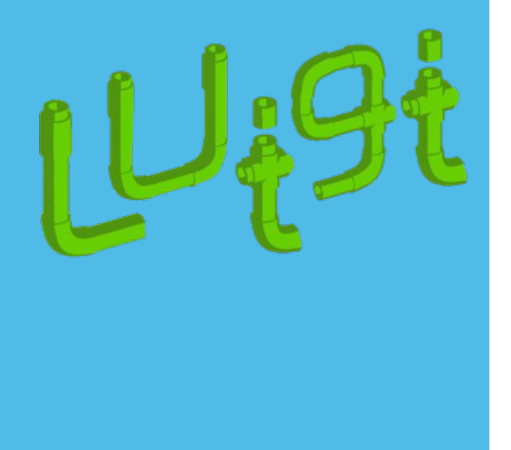

#### **Technical Details – Core Functions**

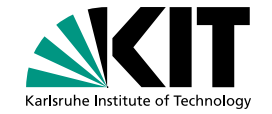

checkpoint(self, value)

If no value is given:

Load value from internal value

Call the configured checkpoint function

Set internal checkpoint to value

#### restore(self, default)

Copy checkpoint file from configured storage

If a local checkpoint exists:

Read it with configured restore function

Else:

Return default

#### **Technical Details – Helper Functions**

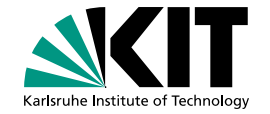

transfer\_checkpoint(self)

Call configured transfer method

step(self, value)

Set internal checkpoint to value

If checkpoint frequency reached:

checkpoint(self, value)

transfer checkpoint(self, value)

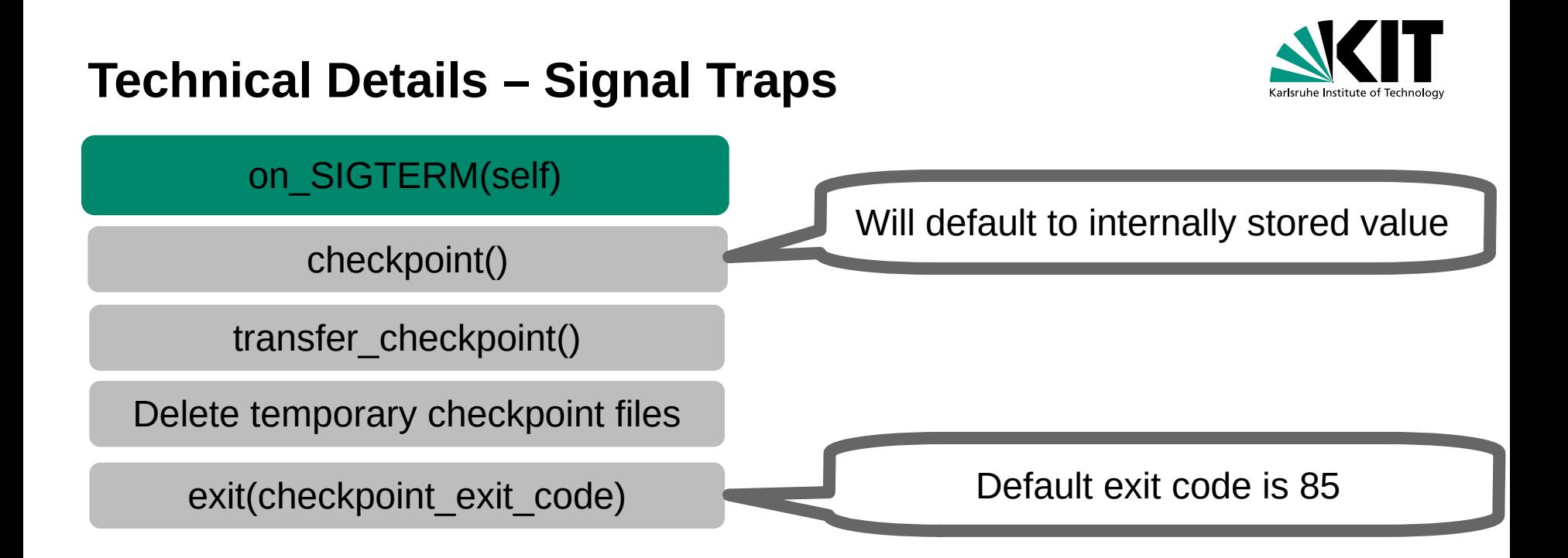

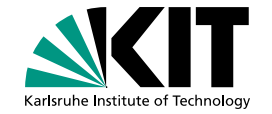

■ local\_checkpoint\_file: A local path where the current checkpoint will be stored

- checkpoint function: A function, that takes a path and an arbitrary object and writes the checkpoint file
- **P** restore function: A function, that takes a path and returns the check-pointed objects.
- checkpoint transfer mode: How to transfer the checkpoints to persistent storage. Supported are "None", "shared", "htcondor", "xrootd" and manual.

**n** checkpoint every: Checkpoint frequency used in the "step" function.

#### **Demonstrator Project: "Green" Tier3 node**

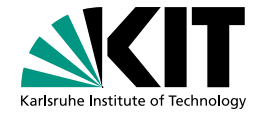

■ Checkpointing can also be used to do "greener" computing:

**Jobs are run, if renewable energy is plentiful.** 

**Jobs are stopped, if renewable energy is scarce.** 

■ One node with GPUs on the Tier 3 center TOpAS at GridKa is configured.

Goals:

- How can we get user acceptance?
- What challenges arise, when putting such a system in practice?
- How large is a potential CO2 saving?

German electrical energy mix is monitored using API provided by Fraunhofer Institute for Solar Energy Systems.